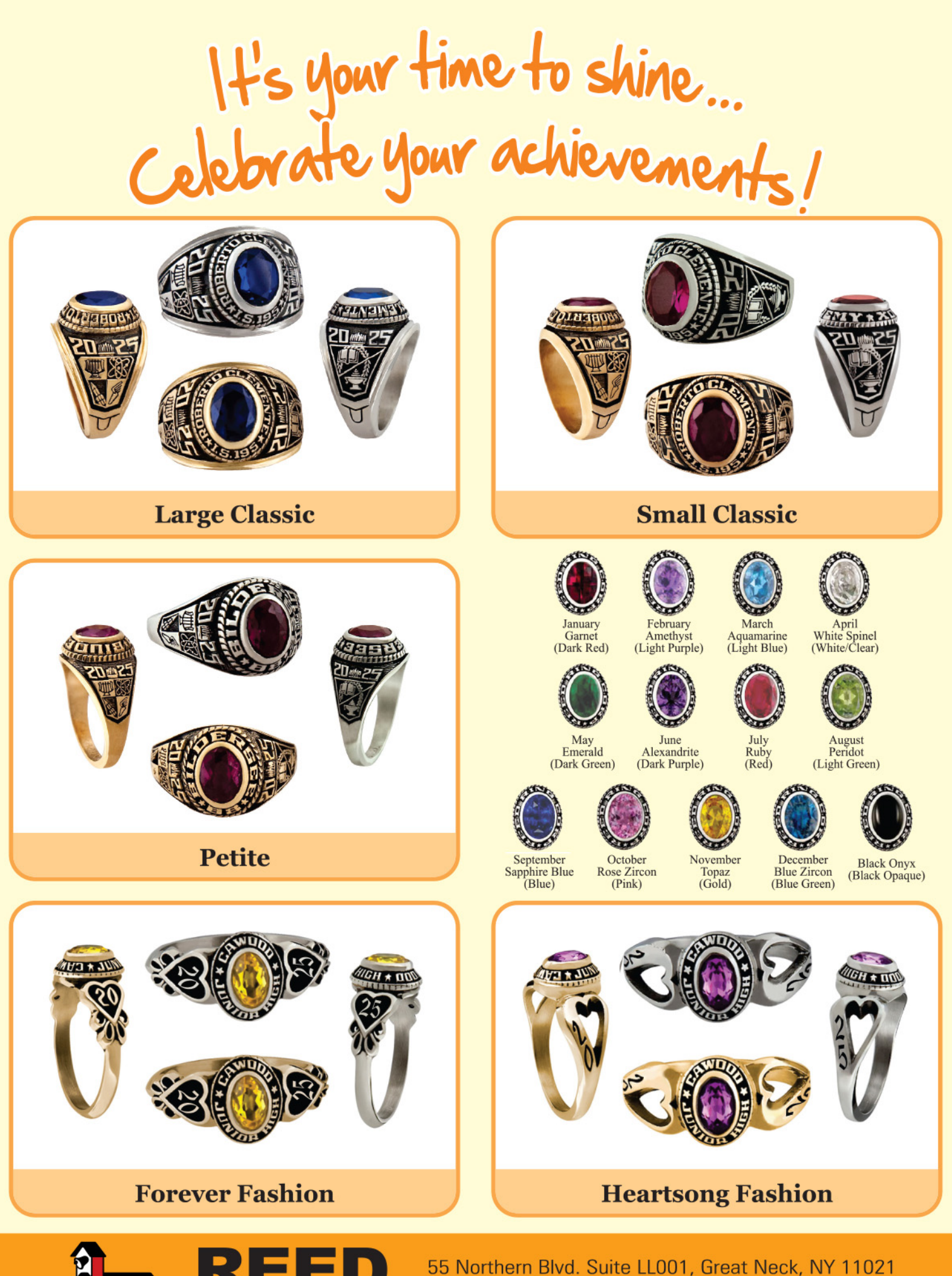

0000

Tel: (718) 461-7333 Fax: (718) 461-7639 CORPORATION customerservice@reedring.com www.reedring.com Graduation Headquarters for Every School Since 1929